## **WORKSHEET INFORMATION TECHNOLOGY FORM 1**

## **Week 4- Recap on Microsoft Word and its features**

**Instruction- With the aid of Microsoft Word, copy and complete the table below in your exercise book:**

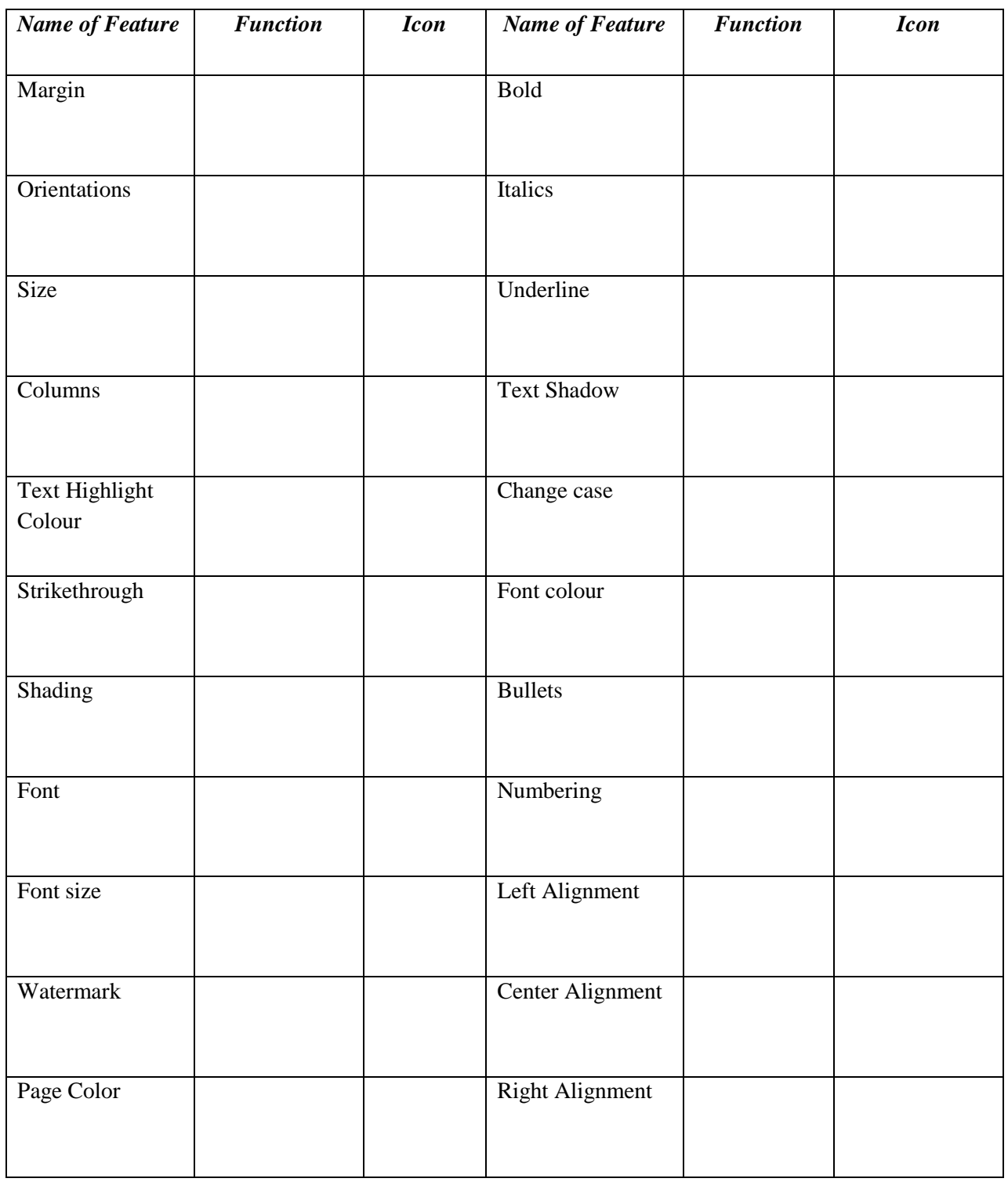

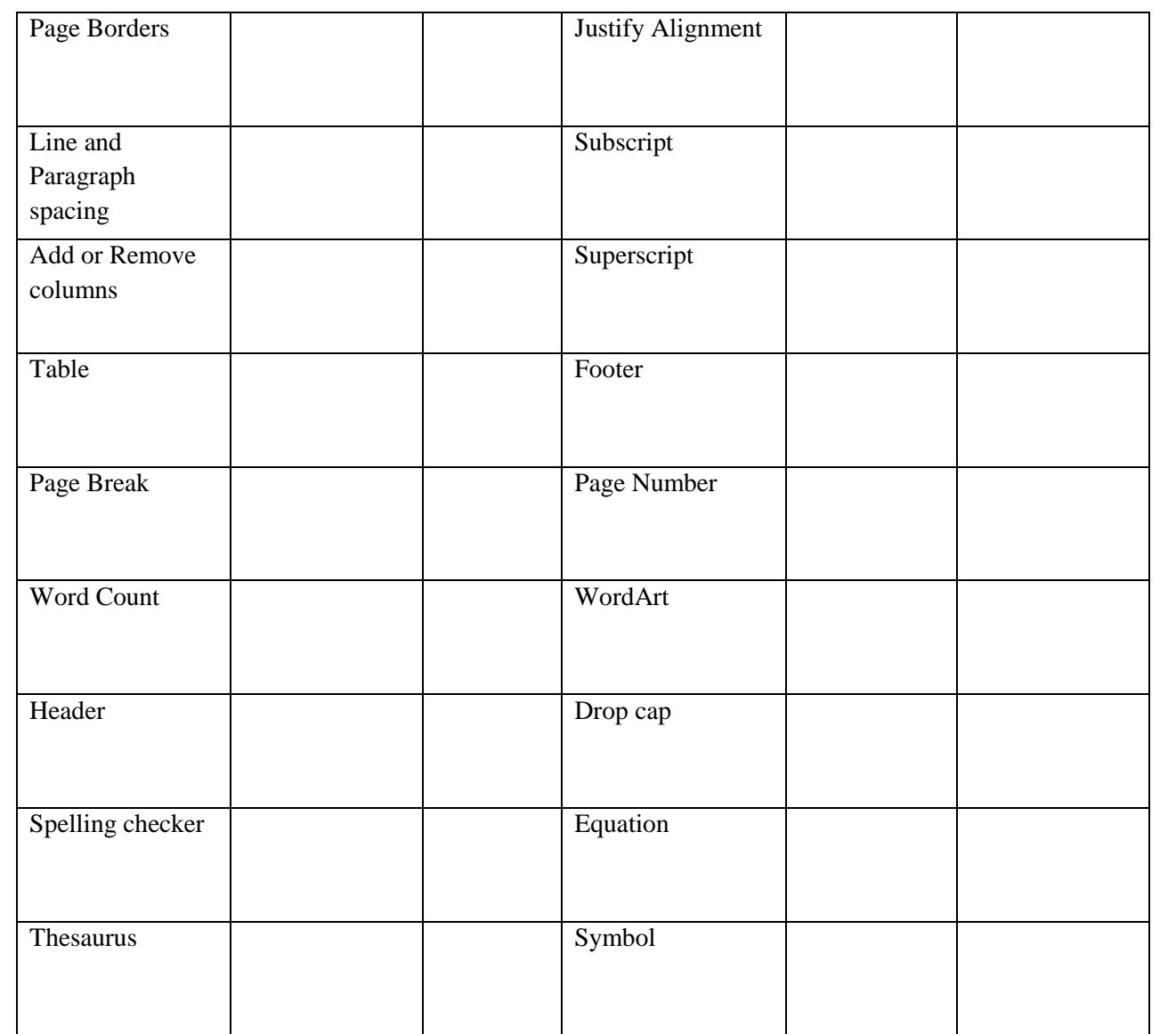

## **Week 5- Complete the following questions.**

- 1. Explain what is meant by:
	- a. Booting and operating system
- 2. List three different operating systems used on computers.
- 3. Why is Microsoft considered as an Integrated Software?
- 4. Complete the table below:

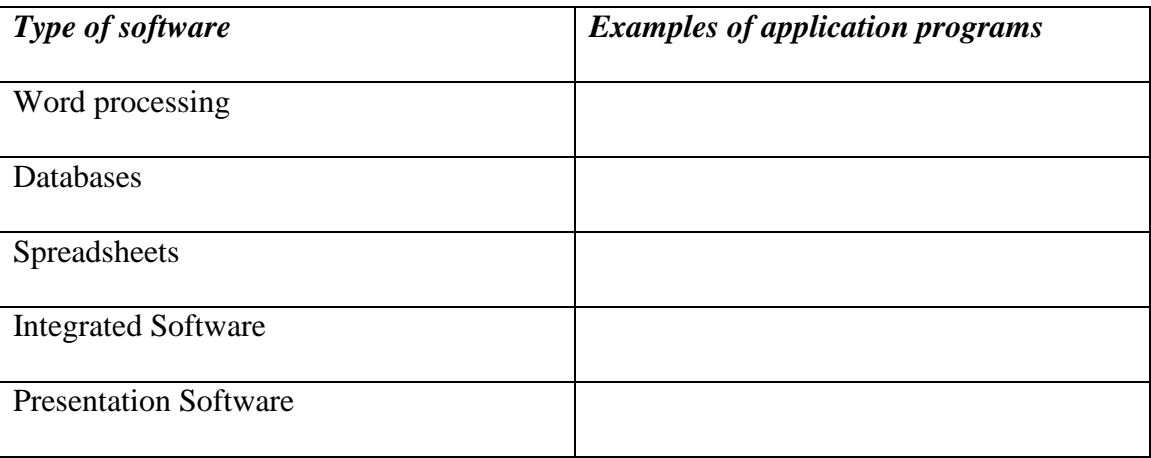

## **N.B All questions will be discussed when school reopens and the work must be completed**

**in the exercise book.**